# Software Security Secure input handling

**Erik Poll** 

**Digital Security** 

**Radboud University Nijmegen** 

# Last week: INPUT problems

Input is passed around to eventually trigger weird behaviour

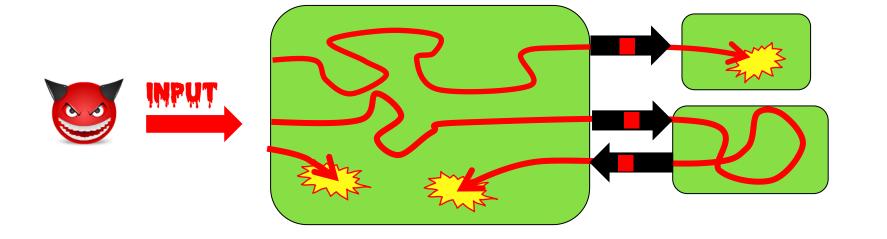

This always involves parsing of some format/language

e.g. PDF, SQL, Word, path/file names, URLs, TCP/IP packets, ...

# Input problems due to *bugs* or *features*

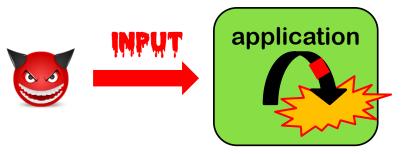

#### **Buggy parsing:**

#### insecure

(e.g. buffer overflow in PDF viewer) or incorrect

(e.g.parser differentials in handling URLs or X509)

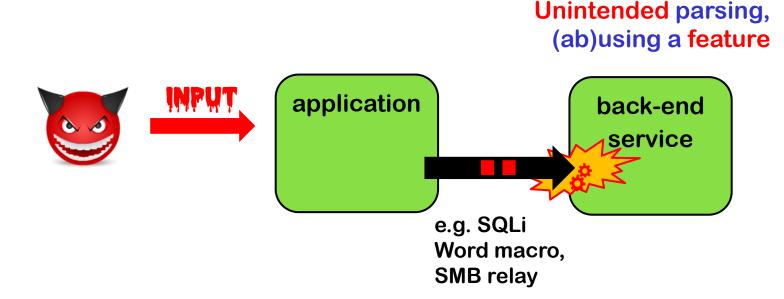

# Aggravating circumstances – or root causes?

Many input languages and formats

```
incl. data formats (URLs, filenames, email addresses, X509, ...), protocols e.g. in network stack (4G, Bluetooth, TCP/IP, Wifi, TLS, HTTP, ...), file formats (Word, PDF, HTML, audio/video formats, JSON, XML, ....), script/programming languages (SQL, OS commands, JavaScript, ...), ...
```

Complex input languages and formats

```
e.g. look at https://html.spec.whatwg.org for HTML or https://url.spec.whatwg.org & https://www.rfc-editor.org/rfc/rfc3987 for URLs
```

- Sloppy definitions of input languages and formats
- Expressive languages and formats

```
eg. macros in Office formats, SMB protocol for Windows file names, JavaScript in HTML & PDF, eval () in programming languages, ...
```

Some of these factors also explain the success of fuzzing.

# **Audience poll**

How should you defend against input problems?

Possibly by input validation

Probably NOT by input sanitisation

It's a common misunderstanding to think that input validation and input sanitisation are the best or only defences!

It's an even more common mistake to confuse sanitisation & validation!

# Overview for today

I. Basic protection primitives:

Validation, Sanitisation, Canonicalisation

II. Tackling buggy parsing with LangSec

- III. How (not) to tackle unintended parsing ie injection flaws
  - a) Input vs output sanitisation
  - b) Taint Tracking
  - c) Safe builders

Case study: XSS

# I. The three basic protection mechanisms

- a) Canonicalisation
- b) Validation
- c) Sanitisation

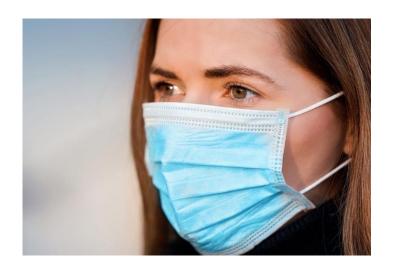

# Canonicalisation, Validation, Sanitisation

1. Canonicalisation: normalise inputs to canonical form

```
E.g. convert 10-31-2021 to 31/10/2021

www.ru.nl/ to www.ru.nl

J.Smith@Gmail.com to jsmith@gmail.com
```

2. Validation: reject 'invalid' inputs

E.g. reject May 32<sup>nd</sup> 2024 or negative amounts

3. Sanitisation: fix 'dangerous' inputs

E.g. convert <script> to &lt;script&gt;

Beware: validation & sanitisation are often confused!

Many synonyms: escaping, encoding, filtering, neutralising, ...

Invalid inputs could be fixed instead of rejected as part of validation.

Which of these operations should be done first?

# a) Canonicalisation (aka Normalisation)

There may be *many* ways to write the same thing, eg.

- upper or lowercase letters eg s123456 vs s123456
- trailing spaces eg s123456 vs s123456
- trailing / in a domain name, eg www.ru.nl/
- trailing . in a domain name, eg www.ru.nl.
- ignored characters or sub-strings, eg in email addresses:

```
name+redundantstring@bla.com
```

- .. . ~ in path names
- file URLs file://127.0.0.1/c|WINDOWS/clock.avi
- using either / or \ in a URL on Windows
- Unicode encoding
   eg / encoded as \u002f

Beware: some forms of encoding are not meant as form of sanitisation

# a) Canonicalisation

- Data should always be put into canonical form before any further processing, esp.
  - before validation
  - before using the data in security decisions
- But: the canonicalisation operation itself may be abused, for instance to waste CPU cycles or memory
  - eg with a zip bomb of XML bomb

(Btw: a docx file is a zip file!)

# b) Validation

#### Many possible forms of patterns for validations

- Eg. for numbers:
  - positive, negative, max. value, possible range?
  - Luhn mod 10 check for credit card numbers
- Eg. for strings:
  - (dis)allowed characters or words
  - More precise: regular expressions or context-free grammars
    - Eg for RU student number (s followed by 6 digits), valid email address, URL, ...

Unfortunately, regular expressions and context-free grammars are not expressive enough for many complex input formats (eg email address, JPG, PDF,...) <sup>⊗</sup>

# b) Validation techniques

- Indirect selection
  - Let user choose from a set of legitimate inputs;
     User input never used directly by the application
  - Most secure, but cannot be used in all situations;
     also, attacker may be able to by-pass the user interface to still enter invalid data, eg by messing with HTTP traffic
- Allow-listing (aka white-listing)
  - List valid patterns; accept input if it matches
  - Instance of a positive security model
- Deny-listing (aka black-listing)
  - List invalid patterns; reject input if it matches
  - Least secure, given the big risk that some dangerous patterns are overlooked
  - Instance of a negative security model

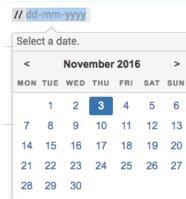

# c) Sanitisation aka encoding

Commonly applied to prevent injection attacks, eg.

- replacing " by \ " to prevent SQL injection, aka escaping
- replacing < > by &lt &gt to prevent HTML injection & XSS
- replacing script by xxxx to prevent XSS
- putting quotes around an input, aka quoting
- removing dangerous characters or words, aka filtering

NB after sanitising, changed input may need to be re-validated

As for validation, we can use allow-lists or deny-lists for replacing or removing characters or keywords

# Validation patterns can get COMPLEX

A regular expression to validate email adressess

See http://emailregex.com for code samples in various languages
Or read RFCs 821, 822, 1035, 1123, 2821, 2822, 3696, 4291, 5321, 5322, and
5952 and try yourself!

# Parse, don't validate!

If input validation requires parsing, then parse & don't just validate!

#### Eg instead of having a validation function

boolean isValidURL(String s)

#### we could have a parsing function

URL createURL (String s) throws InvalidURLException which returns some datatype URL (e.g. an object, record, or struct) that comes with relevant operations, eg to extract domain, protocol.

#### Advantages? Disadvantages?

- You cannot forget validation, as then code won't type check ©
- No duplication of parsing code ☺ in validation & subsequent parsing.
- More work, at least initially, to define all these types such as URL ②
   Though maintenance should be easier...

# Spot the defect

```
char buf1[MAX_SIZE], buf2[MAX_SIZE];
  // make sure url is valid URL and fits in buf1 and buf2:
     if (!isValid(url)) return;
     if (strlen(url) > MAX_SIZE - 1) return;
  // copy url excluding spaces, up to first separator, ie. first '/', into buf1
     out = buf1;
     do { // skip spaces
         if (*url != ' ') *out++ = *url;
     } while (*url++ != '/');
                                                           Loop fails to
     strcpy(buf2, buf1);
                                                       terminate flaw for
                                                          URLs without /
                                                           Exploited by
                                                           Blaster worm
[Code sample from presentation by Jon Pincus]
                                                                                                   17
```

Parse, don't validate?

```
Why not parse the url into
char buf1[MAX_SIZE], buf2[MAX_SIZE];
                                                     some URL object/datatype as
// make sure url is valid URL and fits in buf1 a
                                                      part of the isValid() method?
  if (!isValid(url)) return;
  if (strlen(url) > MAX_SIZE - 1) return;
// copy url excluding spaces, up to first separator, ie. first '/', into buf1
  out = buf1;
  do { // skip spaces
       if (*url != ' ') *out++ = *url;
  } while (*url++ != '/');
                                         The (partial) parsing by
  strcpy(buf2, buf1);
                                        this loop possibly
                                        repeats work done in
                                        isValid()
```

# Sanitisation nightmares: XSS

#### Many places to include Javascript and many ways to encode

Eg <script language="javascript"> alert('Hi'); </script>
can be injected as

- <body onload=alert('Hi')>
- <b onmouseover=alert('Hi')>Click here!</b>
- <img src="http://some.url.that/does/not/exist"
   onerror=alert('Hi');>
- <img src=j&#X41vascript:alert('Hi')>
- <META HTTP-EQUIV="refresh"
  CONTENT="0;url=data:text/html;base64,PHNjcmlwdD5hbGVydC
  gndGVzdDMnKTwvc2NyaXB0Pg">

Root cause: complexity of HTML format (https://html.spec.whatwg.org)

For a longer lists of XSS evasion tricks, see

https://www.owasp.org/index.php/XSS\_Filter\_Evasion\_Cheat\_Sheet

# Where to canonicalise, valididate or sanitise:

Best done at clear choke points in an application

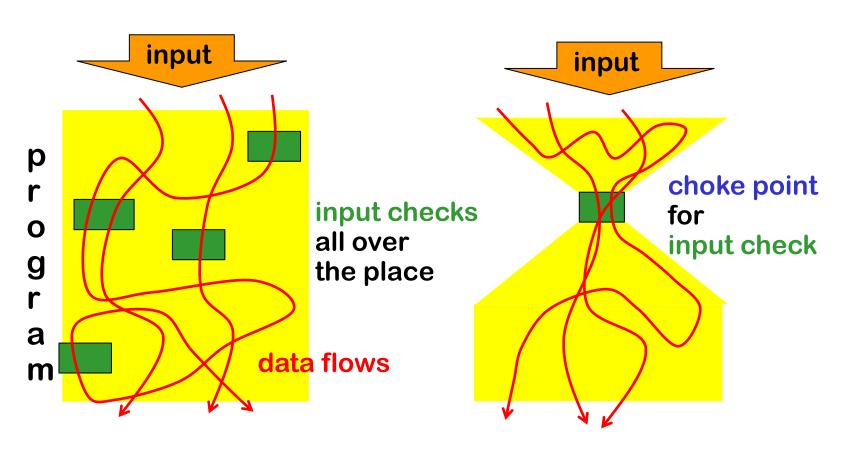

# **Trust boundaries & choke points**

# Identifying trust boundaries useful to decide *where* to have choke points

in a network, on a computer, or within an application

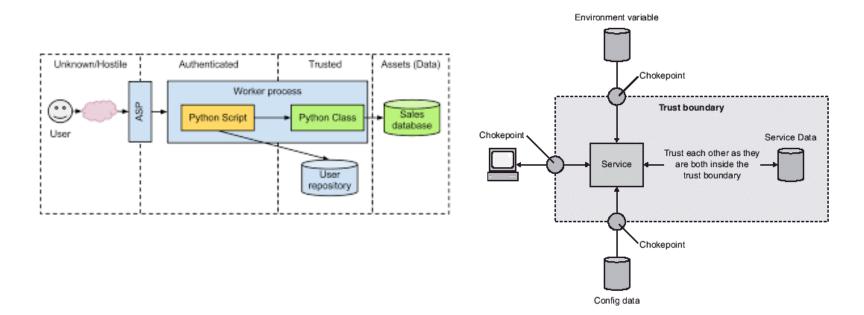

# II. Tackling buggy parsing-

using the LangSec approach

# **Buggy parsing**

#### Here by buggy parsing we mean

1. insecure parsing

Eg. buffer overflow in Office, PDF viewer, network stack, graphics library, ..

2. incorrect parsing resulting in parser differentials,

i.e. two libraries parsing the same URL in different ways

# Can we use input validation?

 Suppose we have a buggy PDF viewer with memory corruption that allows RCE.

Can we use input validation as protection?

- Yes & no:
  - we could validate a PDF file before feeding it to our PDF viewer,
  - but... for that we need a correct & secure PDF parser, so we are back to the original problem
  - Still, for legacy applications it may be an improvement

## LangSec (Language-Theoretic Security)

- Interesting look at root causes of large class of input handling bugs, namely buggy parsing
- Useful suggestions for dos and don'ts

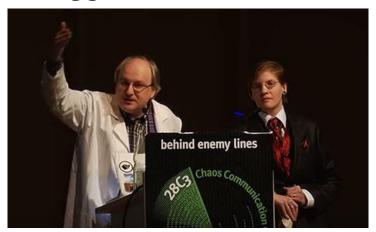

Sergey Bratus & Meredith Patterson presenting LangSec at CCC 2012

'The science of insecurity'

 The 'Lang' in 'LangSec' refers to input languages, not programming languages.

## Root causes / anti-patterns

- Complex input language or format
- Sloppy definitions of this input language or format
- Hand-written parser code
- Mixing input recognition & processing in shotgun parser

## **Anti-pattern: shotgun parser**

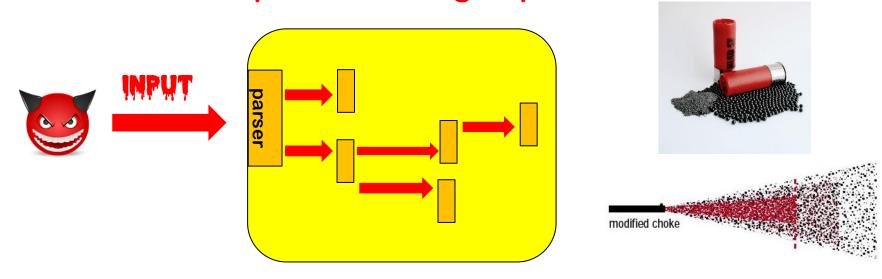

Code incrementally parses & interprets input, in a piecemeal fashion, chopping it up for further parsing elsewhere

Fragments passed around as unparsed byte arrays or strings

Input fragments of input penetrate deeply, and any code that touches these bits may contain exploitable input bugs.

# Example shotgun parser?

```
char buf1[MAX_SIZE], buf2[MAX_SIZE];
// make sure url is valid URL and fits in buf1 and buf2:
   if (!isValid(url)) return;
   if (strlen(url) > MAX_SIZE - 1) return;
// copy url excluding spaces, up to first separator, ie. first '/', into buf1
   out = buf1;
   do { // skip spaces
       if (*url != ' ') *out++ = *url;
                                          Maybe there is
  } while (*url++ != '/');
                                          additional/further
   strcpy(buf2, buf1);
                                          parsing of buf2 or url
   . . .
                                           elsewhere?
```

# LangSec concepts

- Shotgun parser: shattershot approach to parsing data in bits and pieces, mixing recognition (i.e. the actual parsing) & processing
- Weird machine: a buggy parser provides a strange execution platform that can be 'programmed' with malformed input
  - This weird machine may even be Turing-complete (recall ROP programming with gadgets)
  - Cool example: executing code on a x86 processor just using page faults, without ever executing CPU instructions

[Bangert, Bratus, Shapiro, and Smith, The Page-Fault Weird Machine: Lessons in Instruction-less Computation, USENIX WOOT 2014]

# LangSec principles to prevent buggy parsing

#### No more hand-coded shotgun parsers, but

- precisely defined input languages
   ideally with regular expression or context-free grammar (eg EBNF)
- 2. generated parser code
- 3. complete parsing before processing
- 4. keep the input language simple & clear

So that bugs are less likely

So that you give minimal processing power to attackers

# Preventing buggy parsing - the LangSec way

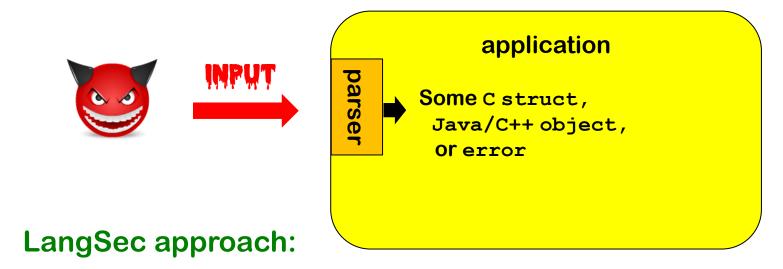

- Clear & ideally language spec
- Generated parser code
- Complete parsing before processing
   rest of the program only handles well-formed data structures
   produced by parser

# LangSec in slogans

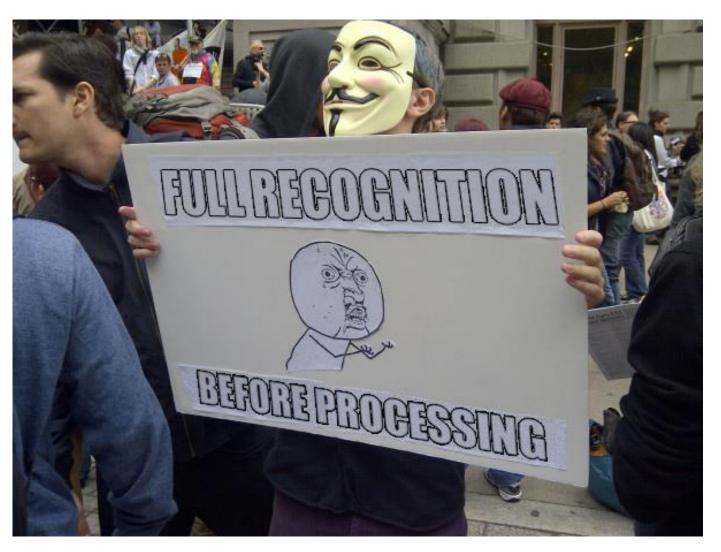

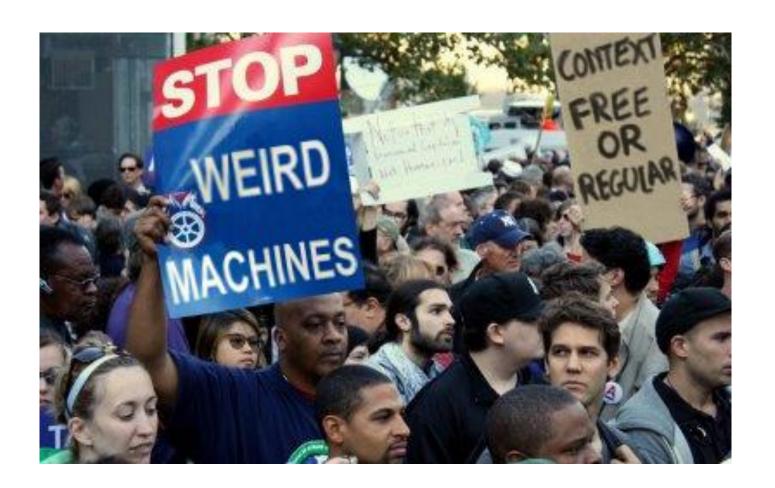

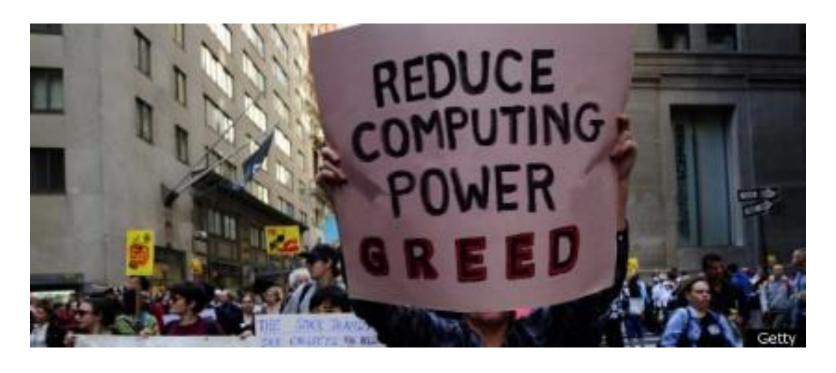

Minimise the resources & computing power that input handling gives to attackers

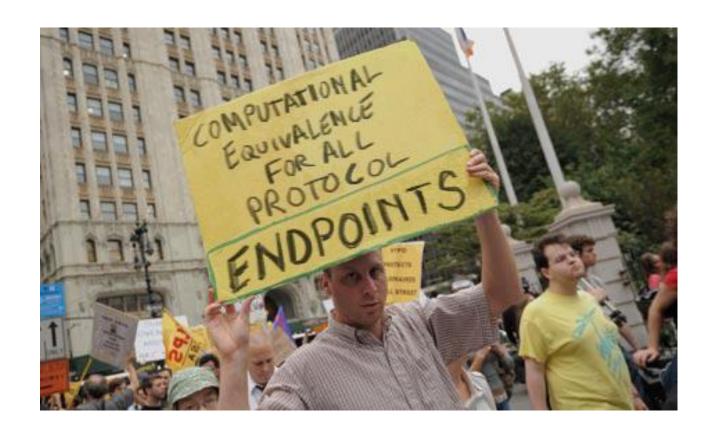

All parsers should be equivalent.

And parsers should be the exact inverse of the pretty printers aka unparsers

# III. How (not) to prevent injection attacks

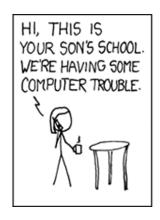

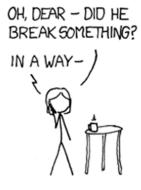

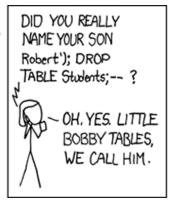

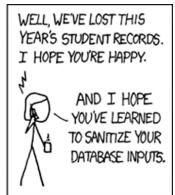

# How & where to prevent injection attacks?

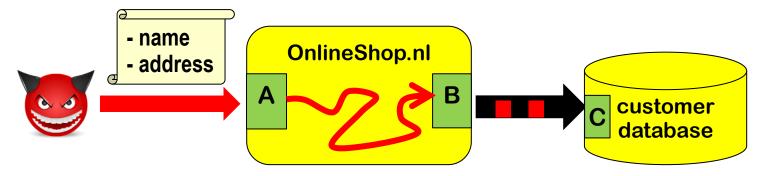

Suppose we are worried about SQL injection via a website

- Should we validate, sanitise, or both to prevent SLQi?
- if so, where? At point A or B?

We assume we know a perfect allow-list or deny-list of dangerous characters for SQL injection.

We ignore canonicalisation of name & address.

We ignore validation to make sure that eg. the address exists.

## Input validation?

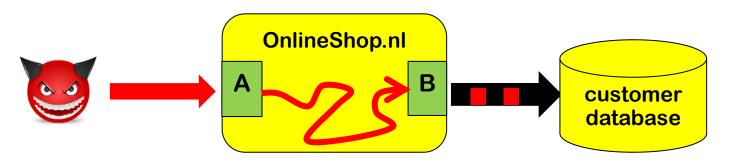

Input validation, i.e. rejecting weird characters at point A

#### Pros?

 Eliminates problem at the source root, so application only has to deal with 'clean' data

#### Cons?

We may reject legitimate inputs, eg 's-Hertogenbosch

## Input sanitisation?

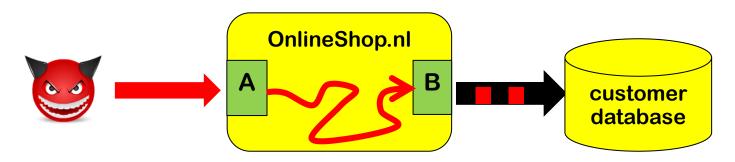

Input sanitisation, e.g. escaping weird characters at point A

Eg replacing ' with \'

#### Pros?

- Eliminates problem at the source root, so application only has to deal with 'harmless' data
- We no longer reject legitimate input

#### Cons?

- We have some data in escaped form, \'s-Hertogenbosch and may need to un-escape it later
- Also, what if there are more back-end than just SQL dataset?

## Multiple backends/APIs introduce multiple contexts

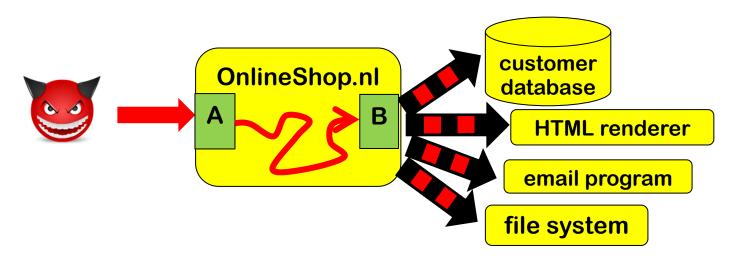

<u>Different</u> escaping needed to prevent SQLi, XSS, path traversal, OS command injection, ...

```
Eg SQL database may be attacked with username Bobby; DROP TABLE but file system with username ../../etc/passwd and email program with username john@ru.nl; & rm -fr /
```

For most systems, it's a fallacy to think that <u>one</u> input sanitisation routine can solve <u>all</u> injection problems

## Output sanitisation! aka output encoding

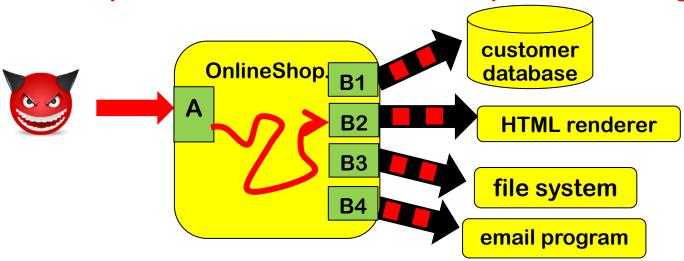

If we sanitise outputs instead of inputs then sanitisation can be tailored to the context:

```
for SQL database ; ' " DROP TABLE
for HTML renderer <> & script
for file system . . . / \ ~
for OS command & | | | | < >
```

## Output encoding to prevent injection attacks

We can prevent injection attacks by careful output encoding - in the right place, using the right encoding function.

However, this is easy to get wrong...

More structural approaches to prevent or spot mistakes:

- a) Prepared statements aka Parameterised queries
   Easy to get right as it gets rid of the problem.
   But... only works in simple settings
- b) Tainting
  Using DAST or SAST tool to spot or add missing encodings
- c) Safe Builders
  Using type system to prevent missing or wrong encodings

# a) Prepared Statements

## **Dynamic SQL vs Prepared statements**

#### Interface with SQL database can use

 Dynamic SQL: one string, which includes user input, is provided as SQL query

```
"SELECT * FROM Account WHERE Username = " + $username + "AND Password = " + $password
```

Prepared statements aka parameterised queries:
 a string with placeholders is provided as query,
 and user inputs are provide as separate parameters

```
"SELECT * FROM Account WHERE Username = ? AND Password = ?"

$username

$password
```

## Dynamic SQL & prepared statements in Java

#### Code vulnerable to SQLi using dynamic SQL

```
String updateString =
   "SELECT * FROM Account WHERE Username"
   + username + "AND Password =" + password;
stmt.executeUpdate(updateString);
```

#### Code *not* vulnerable to SQLi using prepared statements

```
PreparedStatement login = con.preparedStatement("SELECT
* FROM Account
    WHERE Username = ? AND Password = ?" );
login.setString(1, username);
login.setString(2, password);
login.executeUpdate();
```

bind variable

# The idea behind prepared statemens (aka parameterised queries)

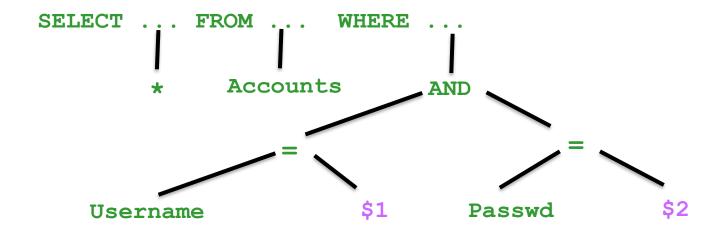

- Prepared Statements: the query is parsed first and then parameters are substituted later
- Dynamic SQL: parameters are substituted first and then the result is parsed & processed

Key insight: we do not parse the parameters as SQL, so the substitution becomes less dangerous

## Limitation of this approach, more generally

#### as general technique to prevent injection attacks

- Requires custom solution for each injection-prone API method
  - Eg for safe LDAP queries, safe XPath queries,....
- Only works for simple situations that
  - 1. involve just one encoding function
  - 2. involve only simple substitution patterns

This means we cannot use it to combat XSS (more on that later)

Also, it may not be able to express some highly configurable fancy SQL queries

## **Prepared Statements not quite fool-proof**

Prepared statements are easy to use, but not quite fool-proof

# b) Tainting

## Tainting aka Taint analysis

#### Core idea is to use data flow analysis:

- we track & trace user inputs aka tainted data
- If tainted data ends up in a dangerous API, we give a warning
- Like SAL annotations SA\_Pre[Tainted=True] in PREfast, but inferred automatically

#### Such an analysis needs to know

- all sources & sinks
- all operations that combine data and propagate taint
  - eg concatenation of two strings is tainted if one of them is
- all operations that sanitise data and remove taint
  - eg SQLencoding removes taint (as far as SQLi is concerned)

Taint analysis can be done dynamically (DAST) or statically (SAST)

# Dynamic & static taint analysis

- Perl scripting language first introduced a taint mode in 1989
  - external input are marked & tracked
  - perl execution engine aborts when tainted data is fed to dangerous functions

It looks like Perl 6 will remove taint mode

- Windows/Microsoft Office does taint tracking of documents using the Mark of the Web to then block / warn users about macros in tainted document
  - Rules have been tightened in March 2022; maybe macros attacks will become a thing of the past?
- Most SAST tools (incl. Fortify, discussed in SIO lecture) use static taint analysis to provide warnings about inputs reaching dangerous sinks (without being validated/encoded).

# Tainting limitations?

- Multiple sanitisation operations, for different types of data/different sinks (eg SQL vs HTML), complicate matters
   Accurate analysis requires different kinds of taint
- There may be many sources, many sinks and many operations that remove or propagate taint, or possibly propagate taint
  - Missing one is easy, resulting in false negatives or positives.
  - Too much data may get tainted, resulting in unworkable number of false positives.
- Static taint analysis of large programs becomes complex.
  - False positives or false negatives may be unavoidable.
  - Doing intra-procedural analysis (i.e. per method/function) instead of inter-procedural analysis (i.e. whole program) may keep things feasible, typically at the expense of precision

# c) Safe builders

## Safe Builder approach

Effectively the opposite approach to tainting:

instead of tracking tainted / dangerous data, we track untainted / safe data.

- Key idea: we use type system of the programming language to distinguish
  - 1. 'trusted' data that does not to be encoded
  - 2. 'untrusted' data that needs to be encoded
  - 3. data encoded *for a specific context* with a different type for each context

One special addition to conventional type systems: distinguishing compile-time constants (esp. string literals)

Used by Google's Trusted Types in Chrome to combat DOM-based XSS.

## Safe builder for SQL injection

Suppose we have an unsafe API method

```
void executeDynamicSQLQuery (String s)
```

 We define a new 'wrapper' String type SQLquery and a function that executes such a wrapped string

```
void safeExecuteSQLQuery (SafeSQLquery s) {
    executeDynamicSQLCommand(the string in s );
}
```

- We now define functions to create SafeSQLquery
  - 1. any compiled-time constant can be turned into a SQLquery

    SafeSQLquery create (@CompiletimeConstant String s)
  - we can append a string to an SafeSQLquery using a function SafeSQLquery appendSQL (SafeSQLquery q, String s) which will apply the right encoding to s

Type system guarantees that user inputs in queries are properly escaped. We disallow use of the old unsafe executeDynamicSQLQuery .

#### Safe builders for several contexts

If we use string-like data in several contexts, each with their own encoding, we can introduce a different String-like typesa for each, e.g.

```
SafeSQLquery, SafeHTML, SafeOSCommand, SafeFilename
```

with association constructors or factory methods for each, e.g.

```
SafeHTML create (@CompiletimeConstant String s)
SafeHTML concatHTML (SafeHTML h1, SafeHTML h2)
SafeHTML appendHTML (SafeHTML h, String s)
```

appendHTML(h,s) and appendSQL(h,s) would use different encodings for the parameter s

We could introduce unsafe loopholes that we evaluate by hand

```
SafeHTML unsafeCreate (String s)
```

## Positive vs negative security models

The choice between positive vs negative security models comes back in several places

- Tainting = data is 'safe' unless tainted,
   Safe builders = data is 'unsafe' unless type says otherwise
- allow lists vs deny lists
- security requirements vs attack scenario/threat

# The messy business of preventing XSS

#### Reflected XSS attack

Attacker crafts malicious URL containing JavaScript

https://google.com/search?q=<script>...</script>
and tempts victim to click on this link

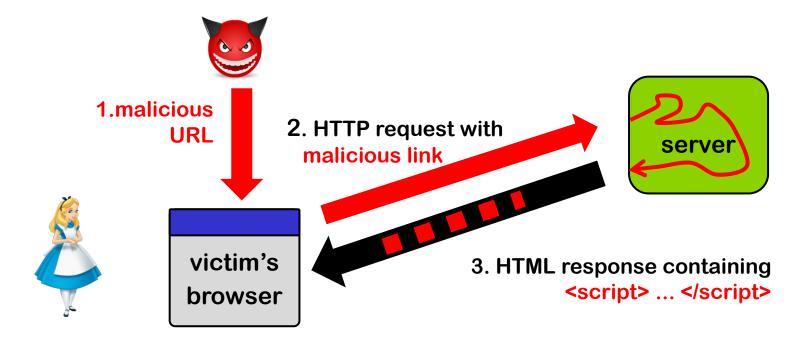

Could careful web server prevent this?

Yes, by validating & rejecting and/or encoding content in query!

#### Stored XSS attack

Attacker injects HTML into a web site, eg forum posting in Brightspace, which is stored and echoed back *later* when victim visit the same site

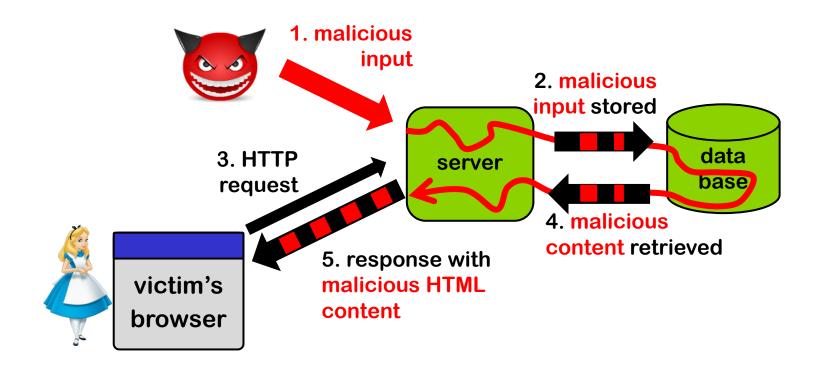

Could careful web server prevent this?

Yes, by rejecting and/or encoding content when it is stored or retrieved

## **Encoding for the web - server-side**

Many sites use web templating framework to generate web pages.

Below a web template for a web page with parameters written as \${...}

Parameters – properly encoded – are filled by web server / templating engine.

How should the parameters be encoded here?

## **Encoding for the web - server-side**

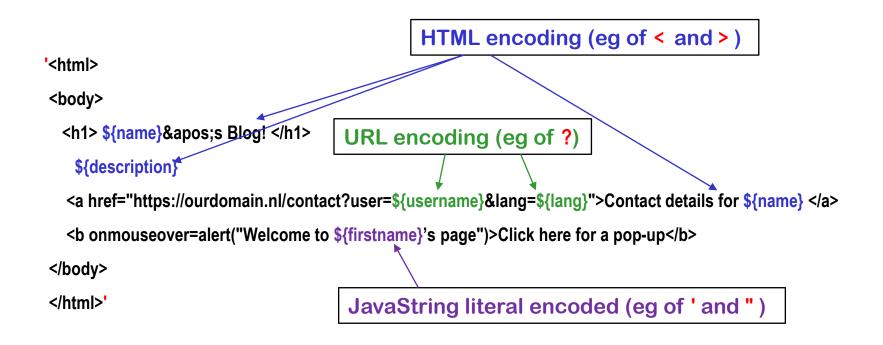

NB all these encodings can be done server-side Getting this right is tricky!

#### Some of the encodings for the web

HTML encoding

```
< > & " ' replaced by &gt; lt; &amp; &quot &#39
```

Complication: encoding of attribute inside HTML tag may be different

URL encoding aka %-encoding

```
/ ? = % # replaced by %2F %3F %3D %25 %23

space replaced by %20 or +
```

Try this out with e.g. https://duckduckgo.com/?q=%2F+%3F%3D

Complication: encoding for query segment different than for initial part, eg for / aka %2F

JavaScript string literal encoding

```
replaced by \'
```

Eg 'this is a JS string with a \' in the middle'

Complication: JavaScript allows both ' and " for strings

- CSS encoding
- . . .

## **Context-sensitive auto-escaping**

Context-sensitive auto-escaping web template engines try to figure out & insert the right encodings.

E.g. Google Closure Templates, using context & encodings below Many template engines are not context sensitive!

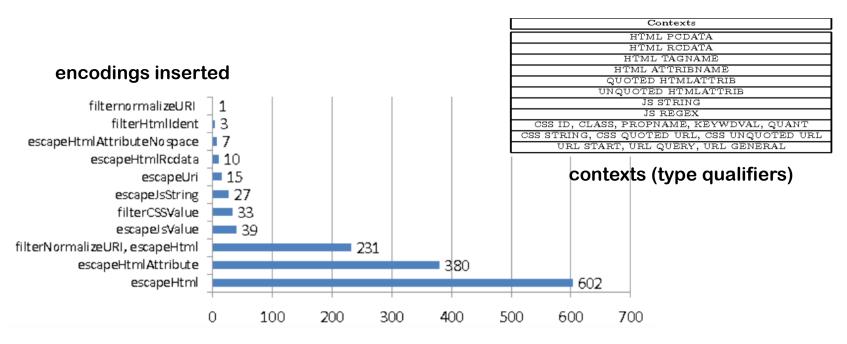

[Samuel, Saxena, and Song, Context-sensitive auto-sanitization in web templating languages using type qualifiers, CCS 2017]